### The 2018 Chemistry Laureates

The Royal Swedish Academy of Sciences has decided to award the Nobel Prize in Chemistry 2018 with one half to Frances H. Arnold "for the directed evolution of enzymes" and the other half jointly to George P. Smith and Sir Gregory P. Winter "for the phage display of peptides and antibodies".

Read the press release

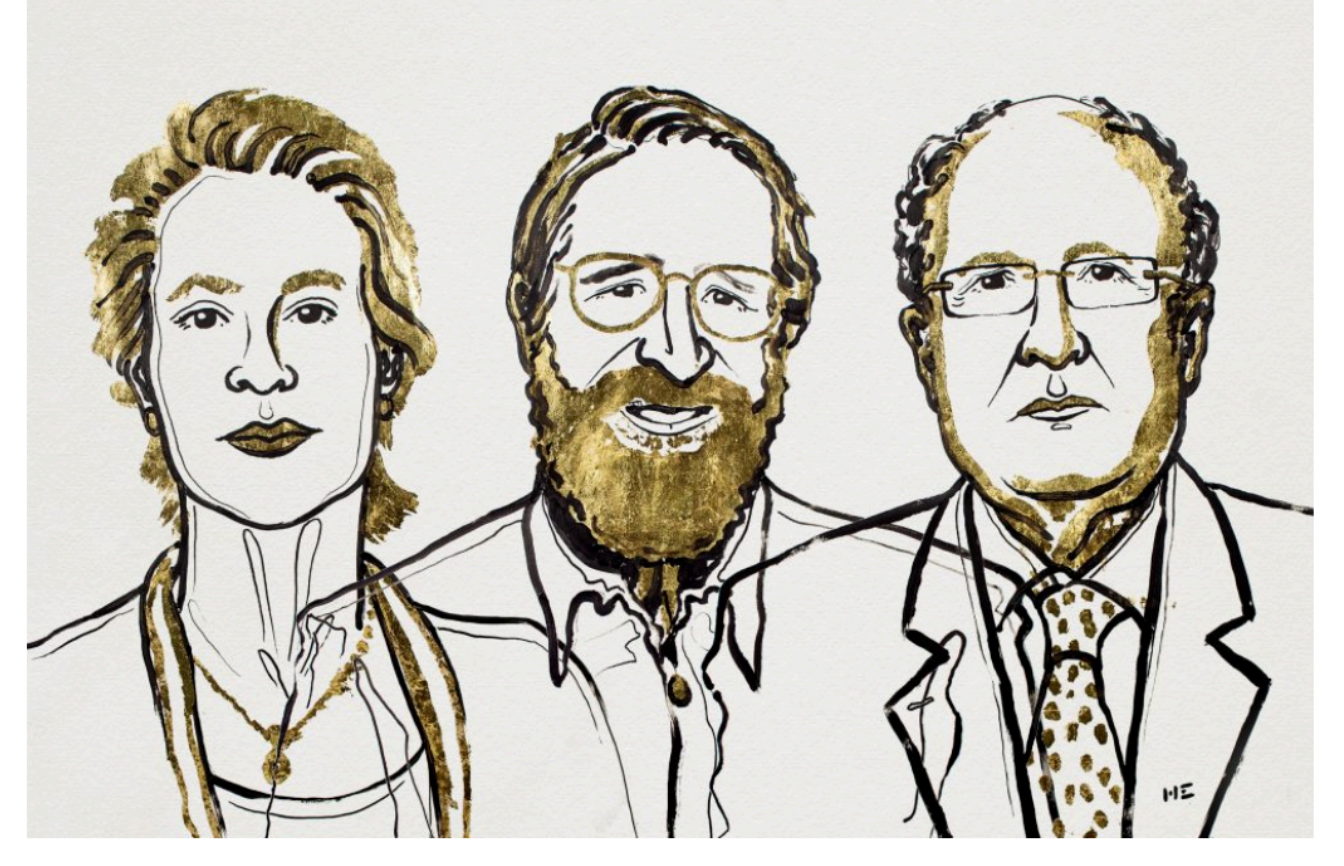

III. Niklas Elmehed. © Nobel Media

#### **Press Release: The Nobel Prize in Chemistry** 2016

5 October 2016

The Royal Swedish Academy of Sciences has decided to award the Nobel Prize in Chemistry 2016 to

Jean-Pierre Sauvage University of Strasbourg, France

Sir J. Fraser Stoddart Northwestern University, Evanston, IL, USA

and

**Bernard L. Feringa** University of Groningen, the Netherlands

"for the design and synthesis of molecular machines"

#### They developed the world's smallest machines

A tiny lift, artificial muscles and miniscule motors. The Nobel Prize in Chemistry 2016 is awarded to Jean-Pierre Sauvage, Sir J. Fraser Stoddart and Bernard L. Feringa for their design and production of molecular machines. They have developed molecules with controllable movements, which can perform a task when energy is added.

The development of computing demonstrates how the miniaturisation of technology can lead to a revolution. The 2016 Nobel Laureates in Chemistry have miniaturised machines and taken chemistry to a new dimension.

The first step towards a molecular machine was taken by Jean-Pierre Sauvage in 1983, when he succeeded in linking two ring-shaped molecules together to form a chain, called a *catenane*. Normally, molecules are joined by strong covalent bonds in which the atoms share electrons, but in the chain they were instead linked by a freer mechanical bond. For a machine to be able to perform a task it must consist of parts that can move relative to each other. The two interlocked rings fulfilled exactly this requirement.

The second step was taken by Fraser Stoddart in 1991, when he developed a rotaxane. He threaded a molecular ring onto a thin molecular axle and

### The pace of this class is…

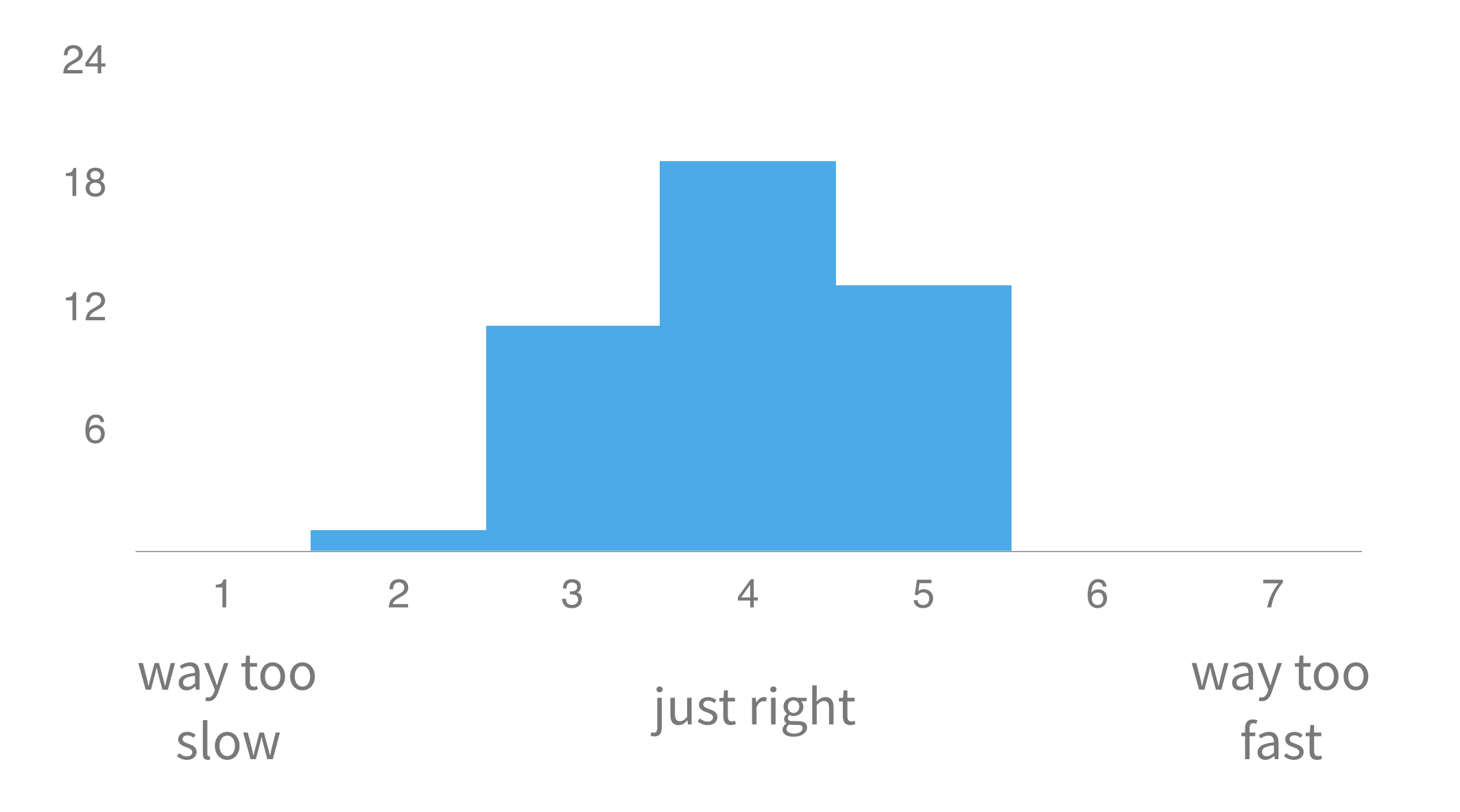

### I'm learning a lot in CS 42.

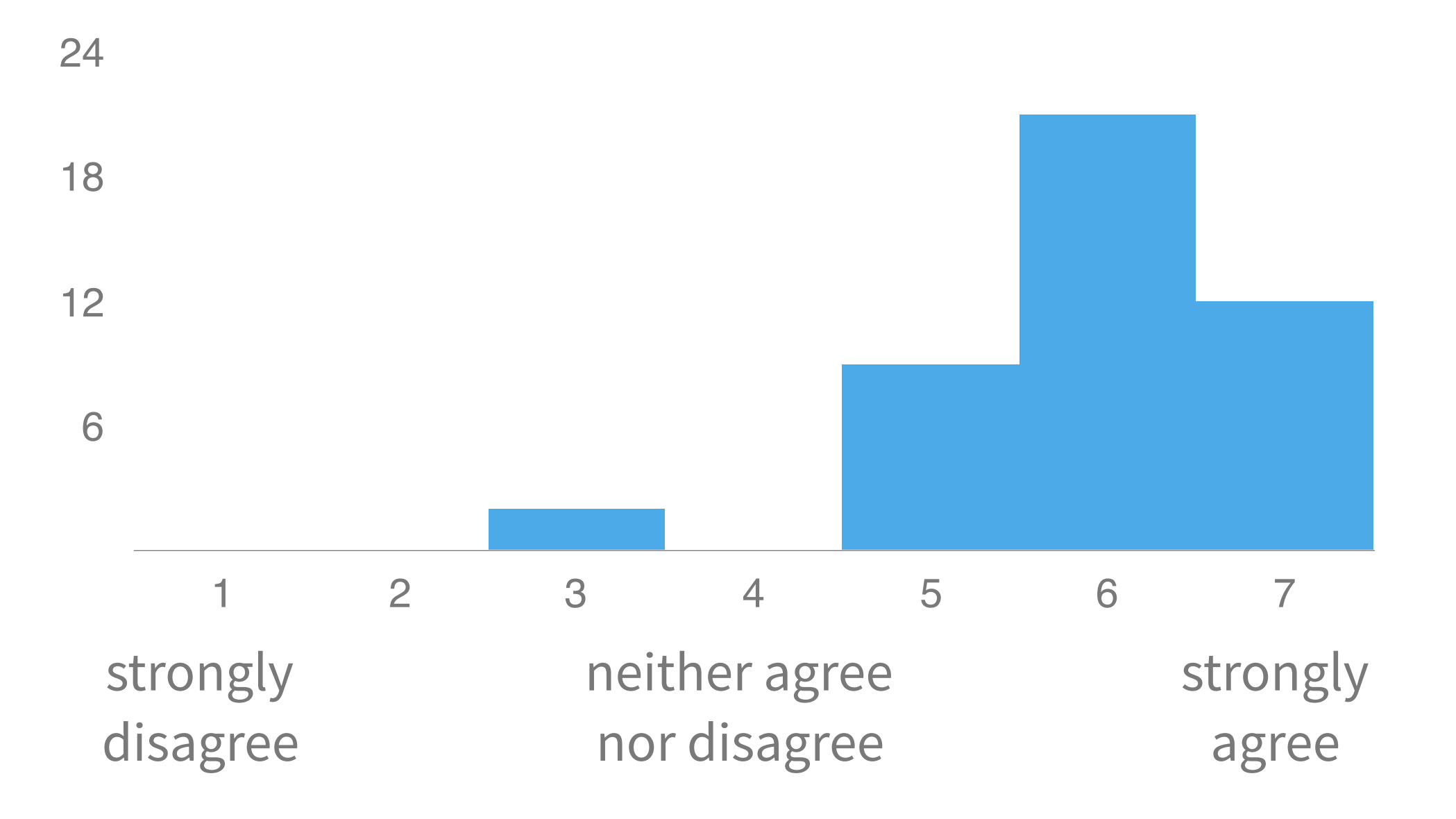

### When it comes to workload, so far, this is my hardest course.

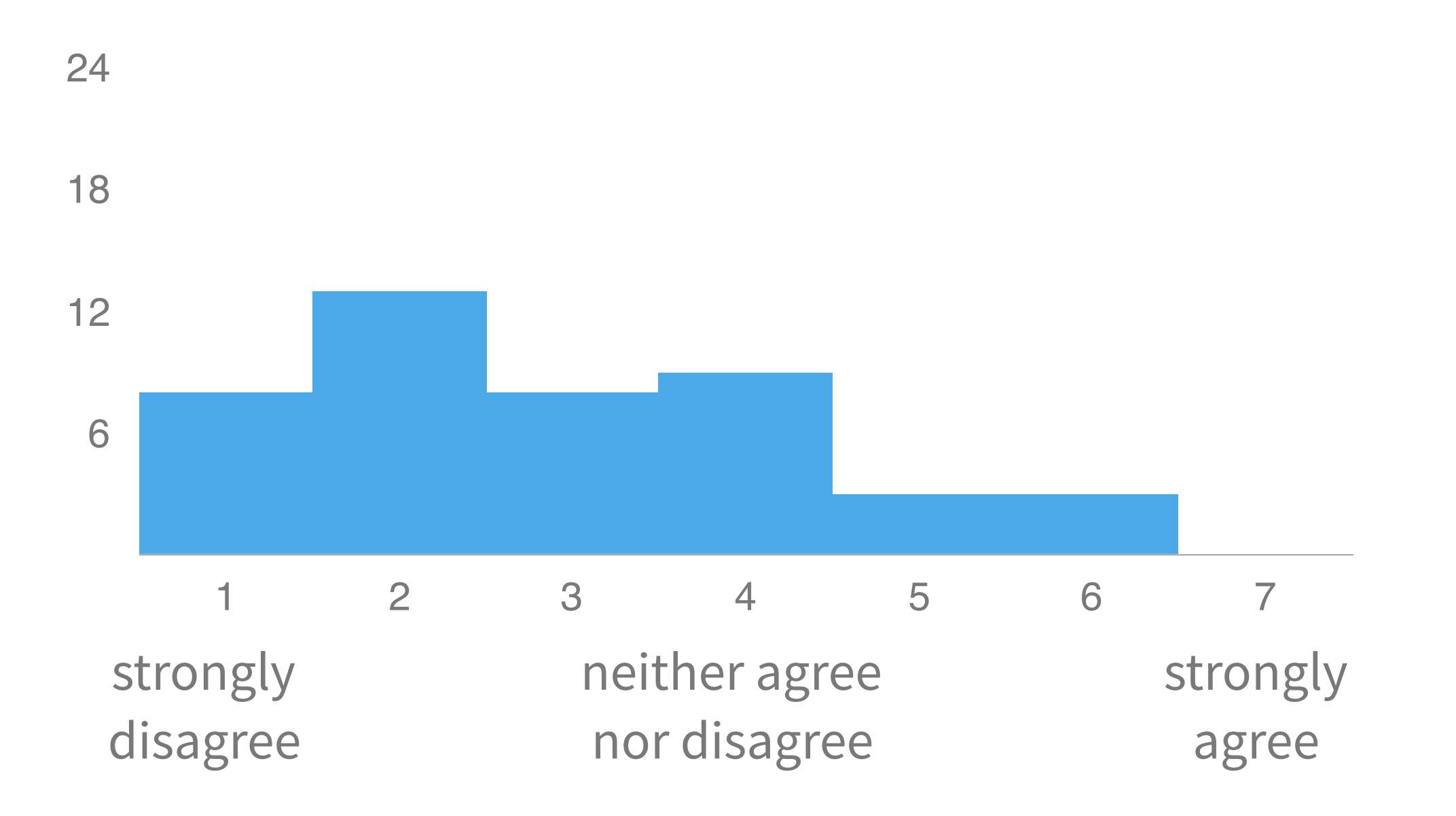

# Three kinds of work

### **In-class**

**Why?** introduce new skills and concepts, provide context, discuss implications **How?** lectures, small-group discussions, exercises

### **Assignments**

**Why?** practice skills and concepts **How?** usually by making things

#### **Exams**

**Why?** build deeper understanding of concepts **How?** apply familiar concepts in new contexts

### Help outside of class

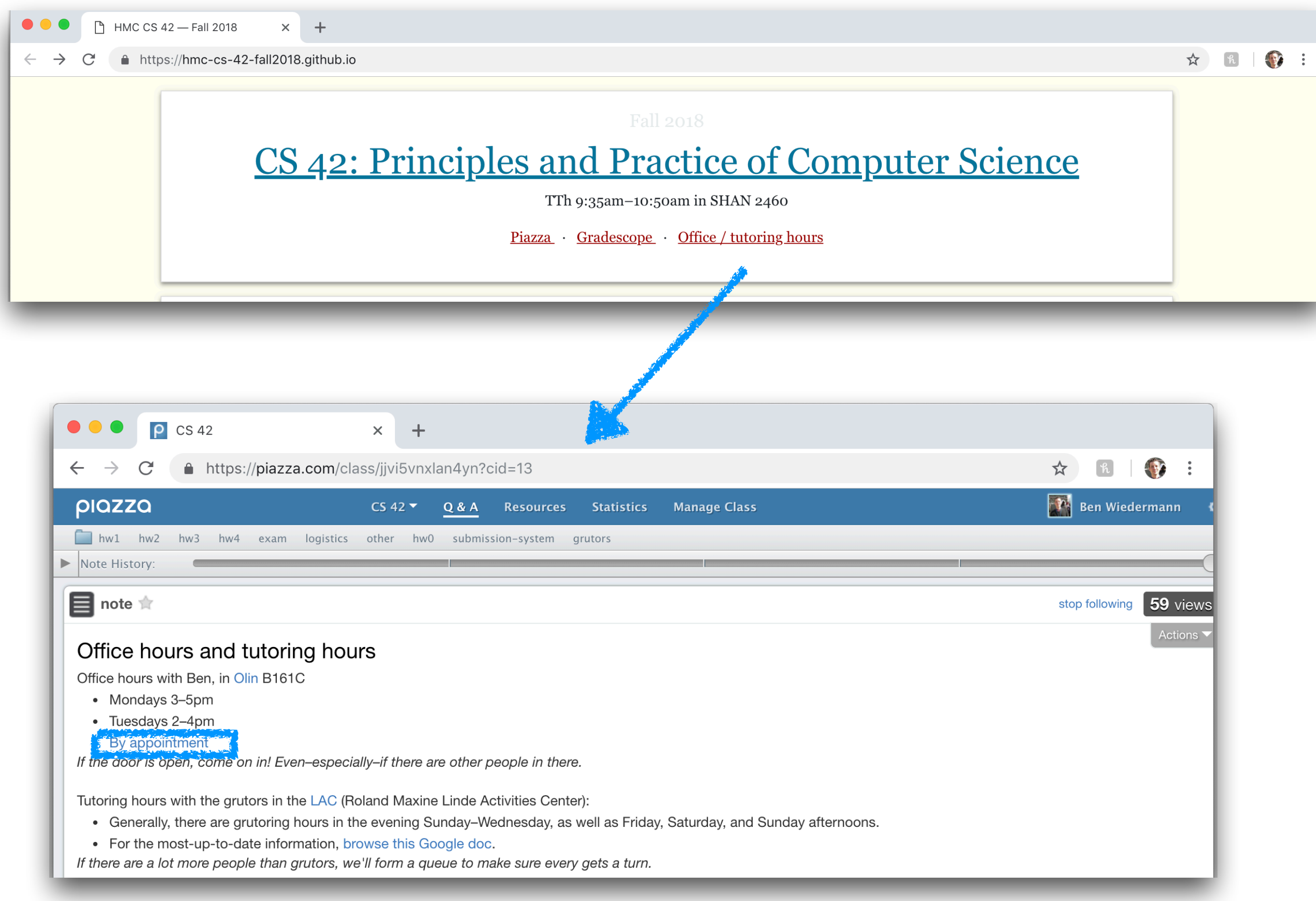

### Racket conditionals

(**if** *conditional-expr true-expr false-expr*)

(**cond** [*condition1 expr1*] … [*conditionn exprn*] [**else** *else-expr*])

*this is the most common form of cond*

**idiom:** if you have more than one condition, use cond

### Racket: functions

### (**define** (*function-name parameter1 … parametern*) *body*)

# Write tests first!

using rackunit

 $2c$ tual $\cdot$ 

**P** 

```
average.rkt - DrRacket
                                                            Check Syntax 0 Debug D | Macro Stepper #D | Run Stop
average.rkt ▼ (define ...) ▼
   #lang racket
 1
 2
   (require rackunit) ; this line gives us access to the testing library
 3
 4
 5
   6
   ;; int-average
 7
   8
 9
   ;; int-average: computes the average of two numbers, using integer division
        inputs: x \& y, two integers
10
    44
        outputs: the integer average of the two inputs
11
   \mathbf{H}12
   (detine (int-average x y)13
     0)
14
15
   ; tests
   (check-equal? (int-average 0 0) 0)
16
   (check-equal? (int-average 0 2) 1)
17
18
   (check-equal? (int-average 4 6) 5)
19
   (check-equal? (int-average 1 1) 1)
   (check-equal? (int-average 1 2) 1)
2021
FAILURE
actual:0
           1
expected:
name:
           check-equal?
           (#<path:/Users/ben/Documents/work/teaching/courses/CS42/fall 2016/class/05 1 -
location:
Racket Intro/code/average.rkt> 19 0 497 34)
expression: (check-equal? (int-average 1 1) 1)
C Check failure
FAILURE
```
# Write tests first!

using rackunit

```
average.rkt - DrRacket
                                                             Check Syntax 0 Debug D | Macro Stepper #D | Run Stop
average.rkt ▼ (define ...) ▼
   #lang racket
 1
2
   (require rackunit) ; this line gives us access to the testing library
3
 4
5
   6
   ;; int-average
\overline{7}8
9
   ;; int-average: computes the average of two numbers, using integer division
10
        inputs: x \& y, two integers
   33
        outputs: the integer average of the two inputs
   \mathbf{1}11
   (detine (int-average x y)12
13\{(quotient (+ x y) 2)\}\)14
15
   ; tests
   (check-equal? (int-average 0 0) 0)
16
17
   (check-equal? (int-average 0 2) 1)
18
   (check-equal? (int-average 4 6) 5)
   (check-equal? (int-average 1 1) 1)
19
   (check-equal? (int-average 1 2) 1)
20
21
```
Welcome to DrRacket, version 6.6 [3m]. Language: racket, with debugging; memory limit: 128 MB.

 $\geq$ 

# Use trace to help investigate / debug

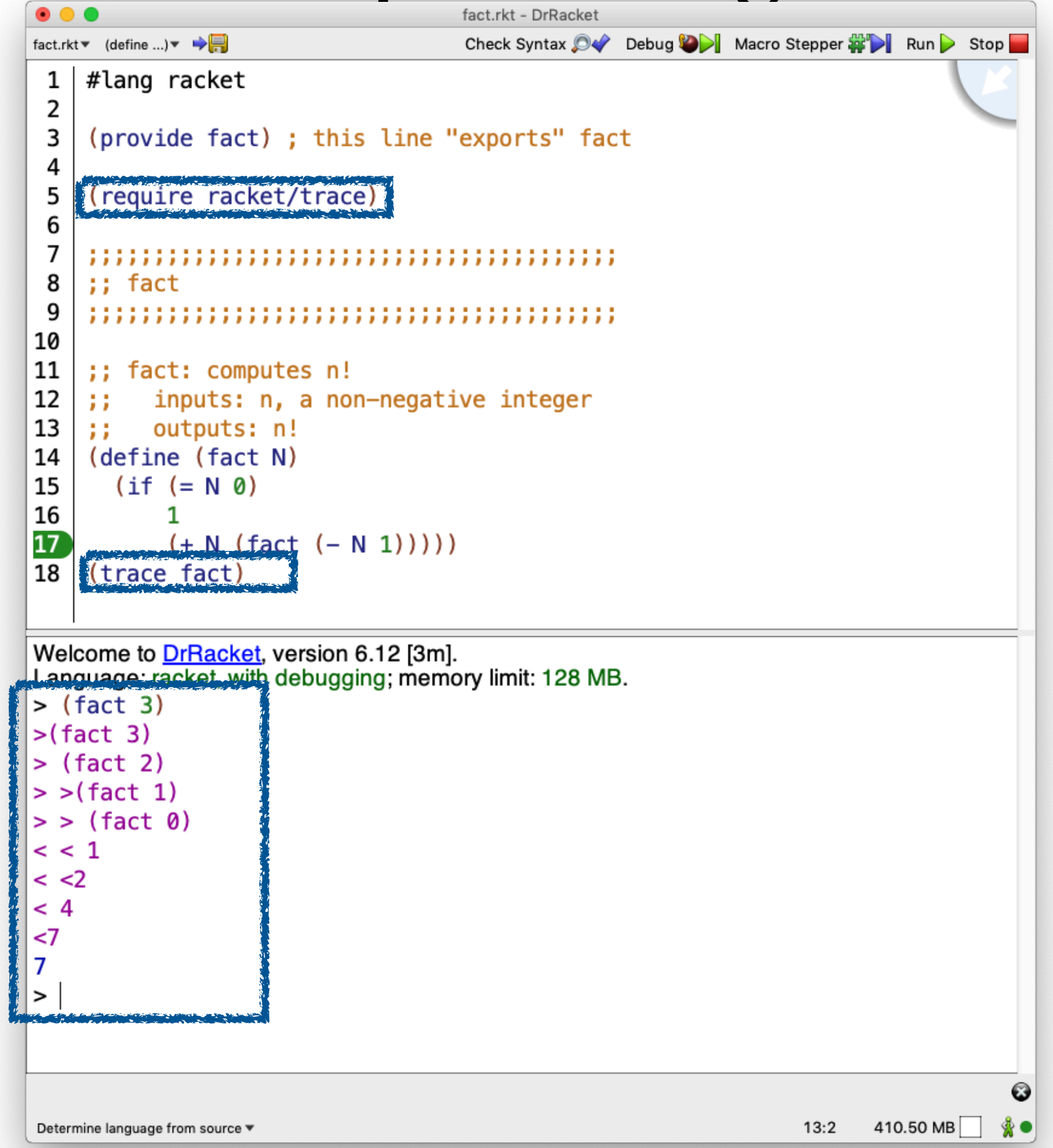

### Separate tests from code

using provide and require

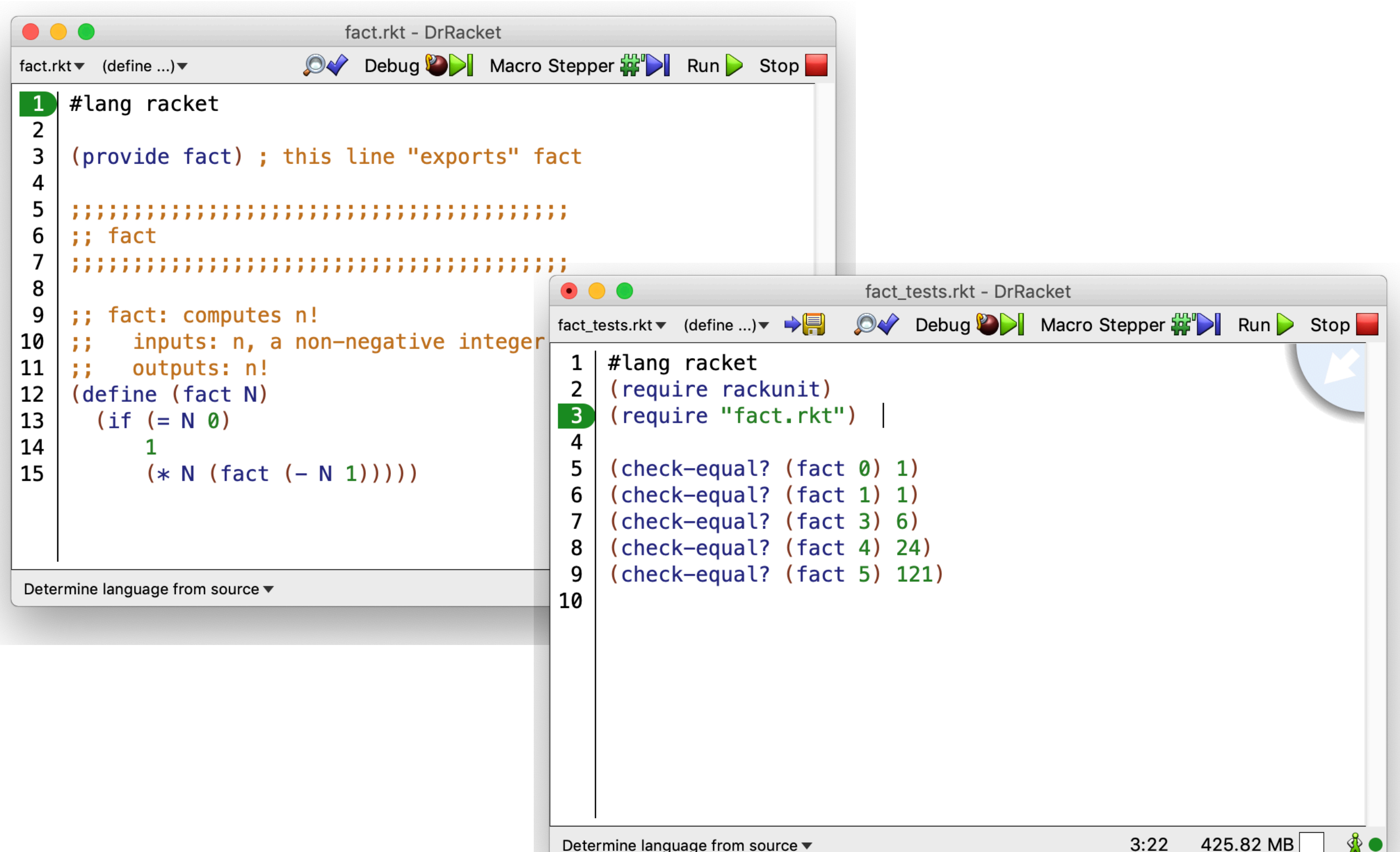

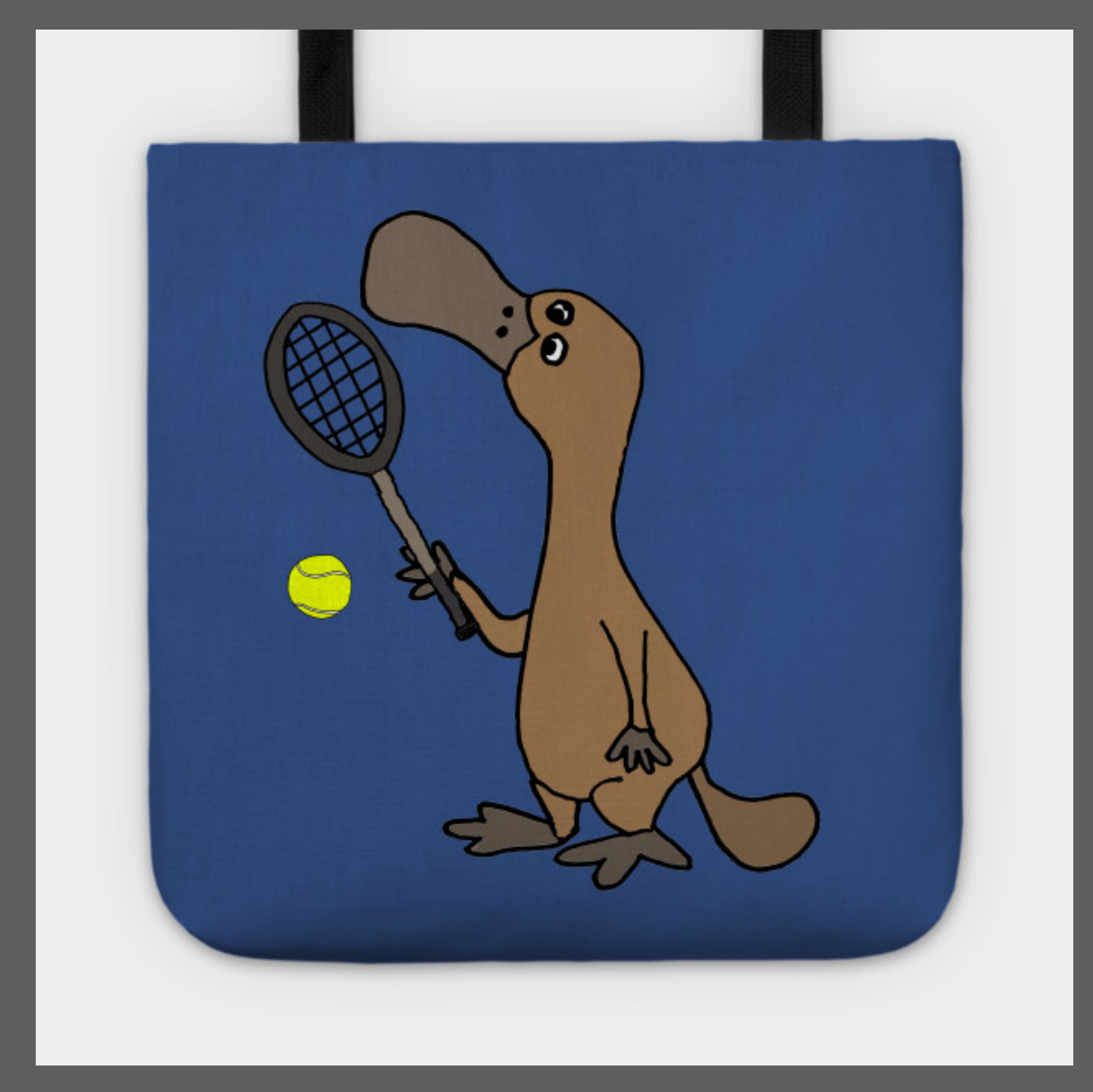

[https://www.teepublic.com/tote/2541248-funny-duck-billed-platypus-playing-tennis-cartoon](https://en.wikipedia.org/wiki/File:Perry_Platypus.png)

Racket: Functions & Lists (& Recursion)

### Creating lists in Racket

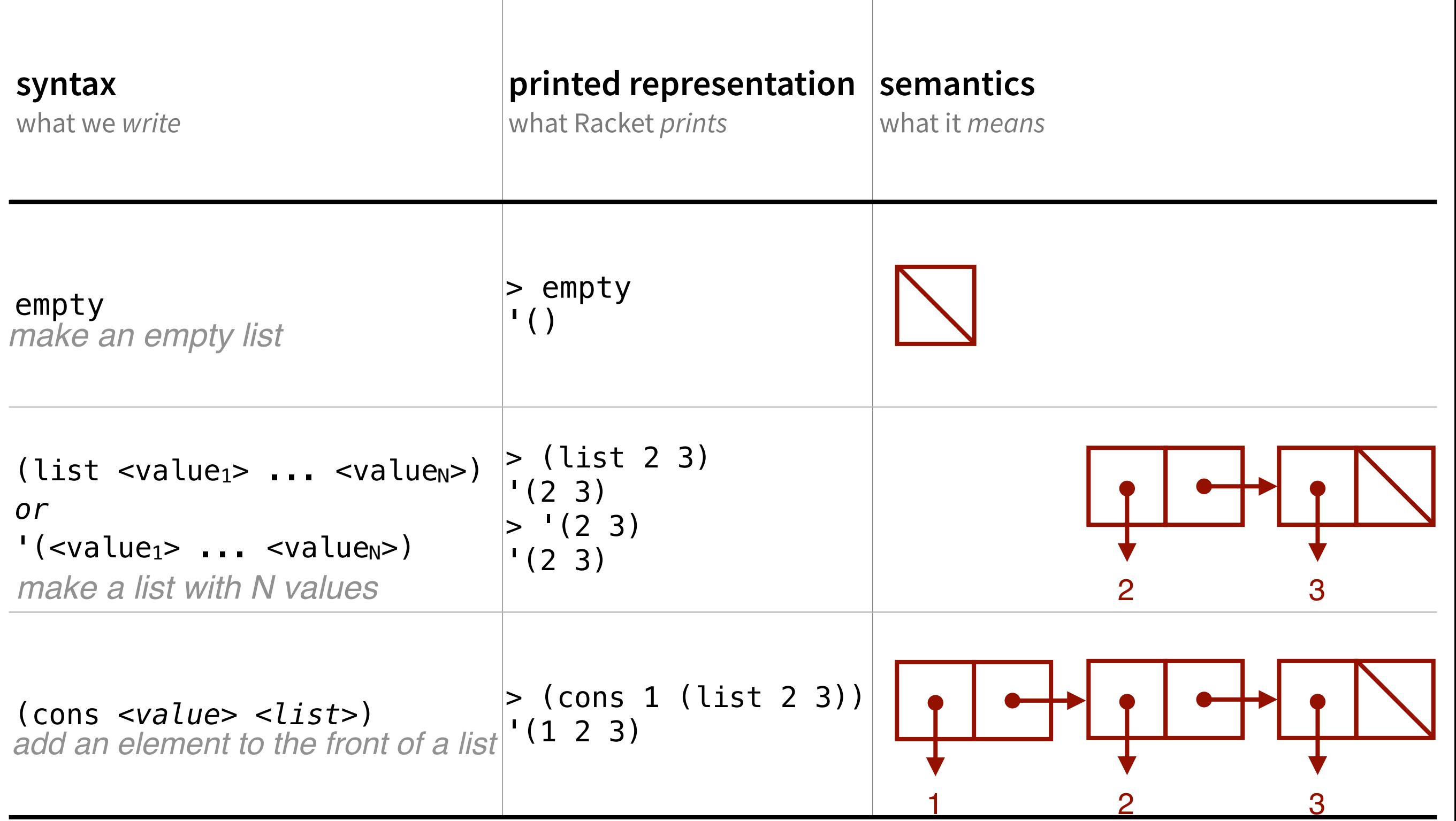

### Creating lists: let's practice

write down the answers as either a drawing or a Racket expression

1. (list 3 2 1) *← draw the picture*

1 2

2. (cons 3 (list 2 1)) *← draw the picture*

3. *← write the expression*

- 4. '(1) *← write the expression that makes Racket display this*
- 5. (list 3 (list 2 1) 0) *← draw the picture*

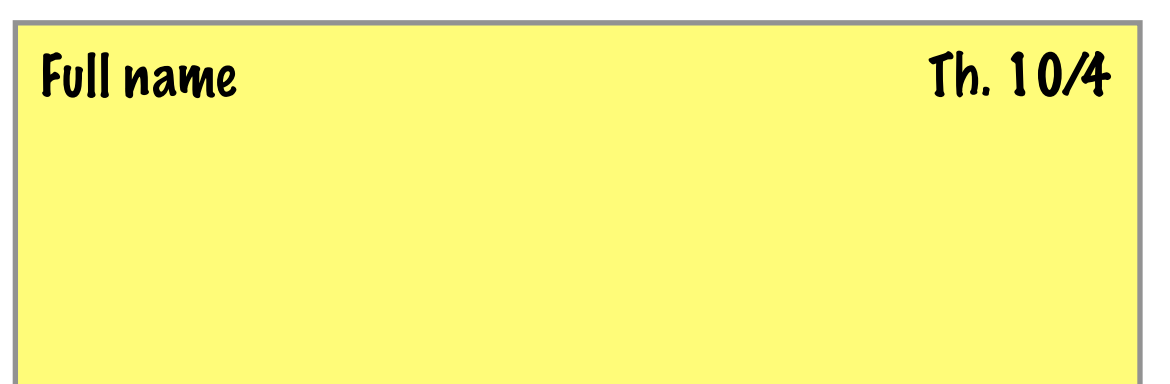

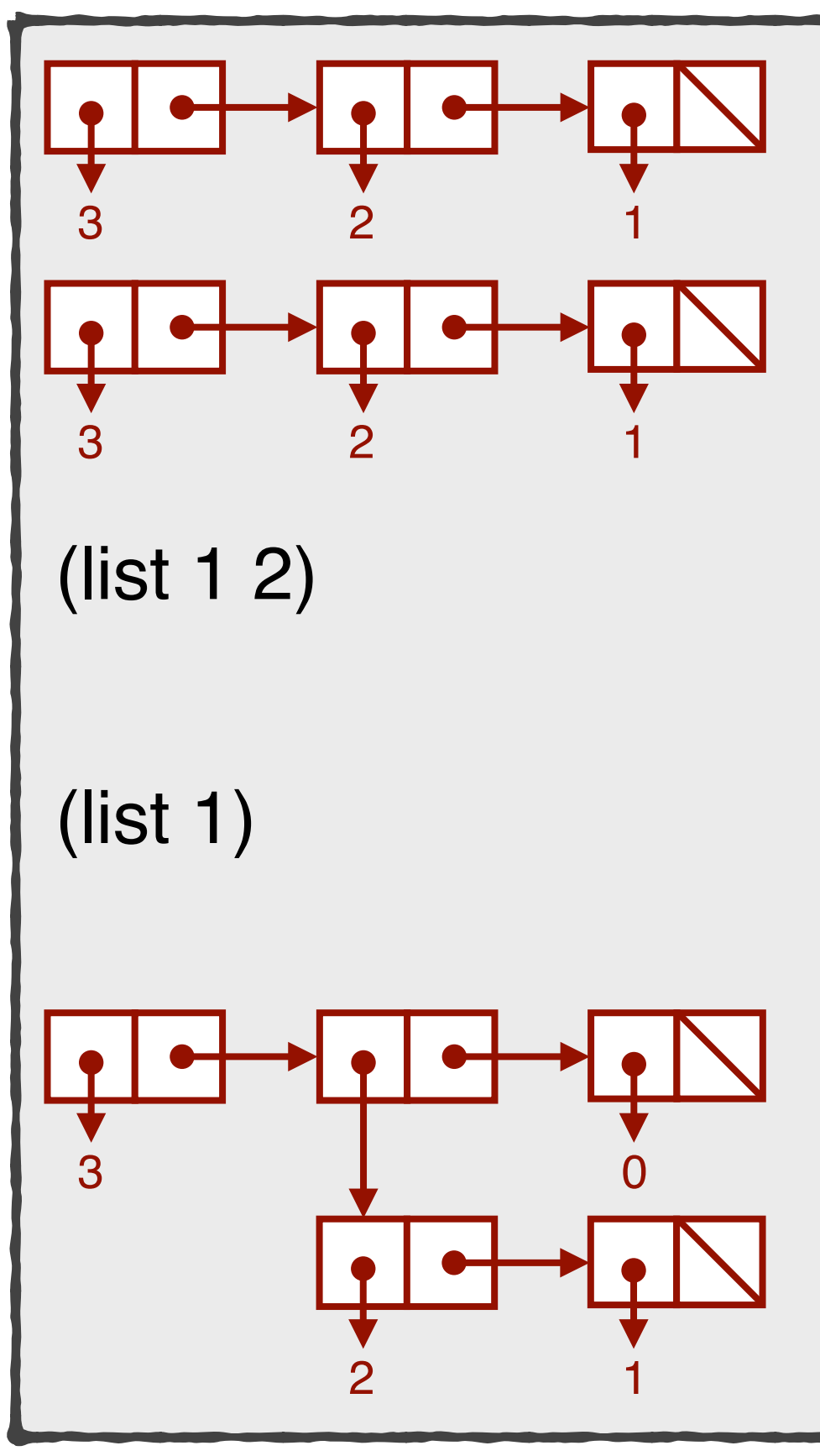

### Aside: we don't actually *need* list!

list is "syntactic sugar" for one or more calls to cons

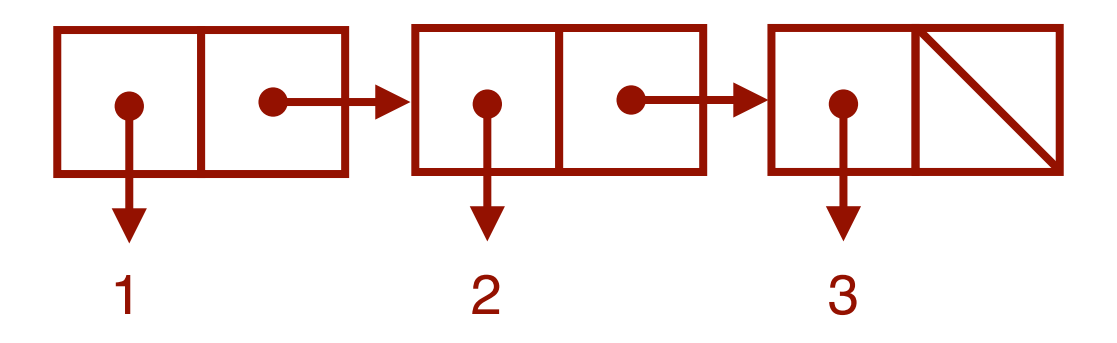

(list 1 2 3)

*is the same as* 

(cons 1 (cons 2 (cons 3 empty)))

### Accessing Racket lists

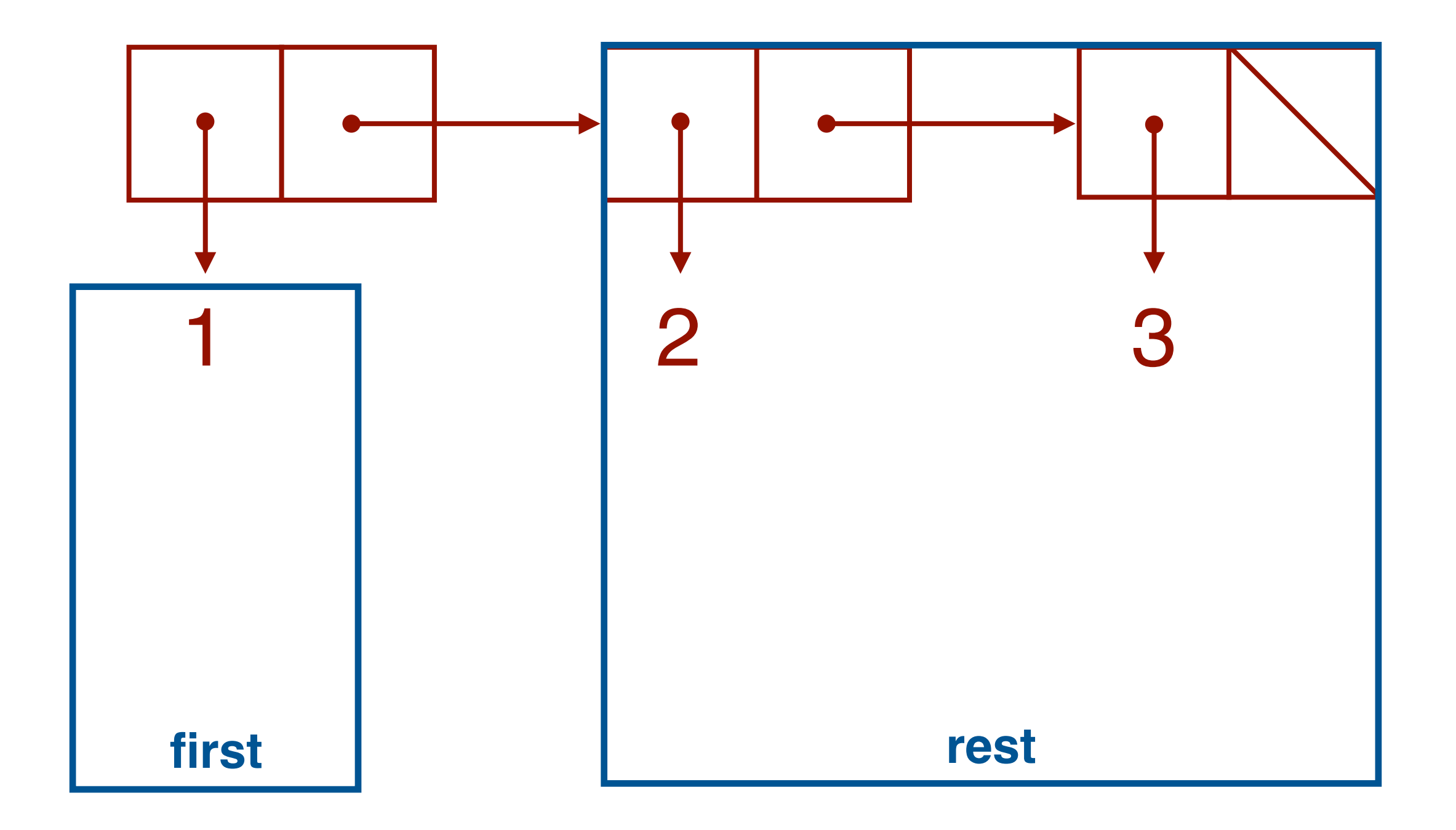

### Accessing lists: let's practice

Assume the variable L has the value '(1 2 3). Fill in the table.

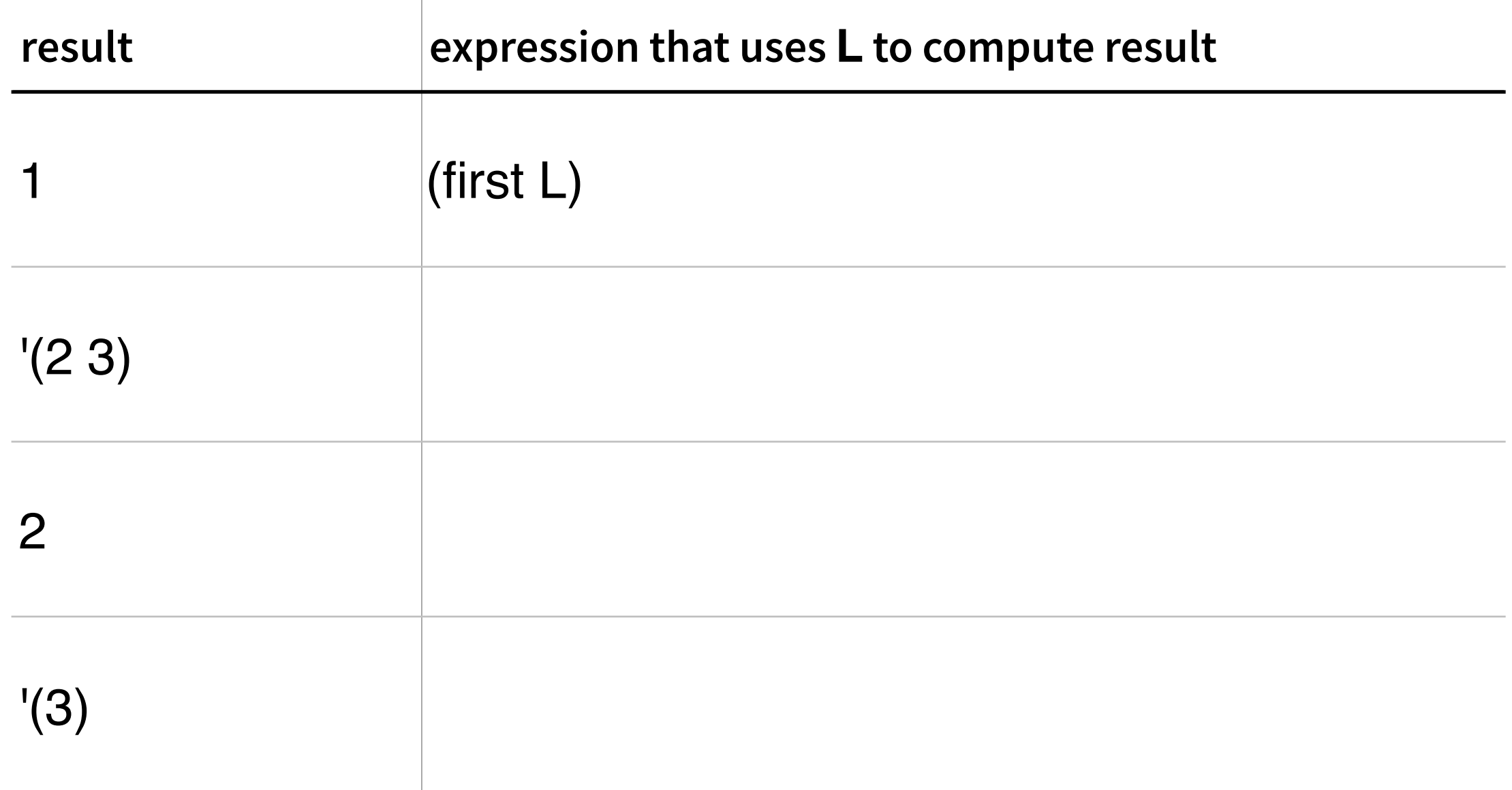

## Accessing lists: let's practice

Assume the variable L has the value '(1 2 3). Fill in the table.

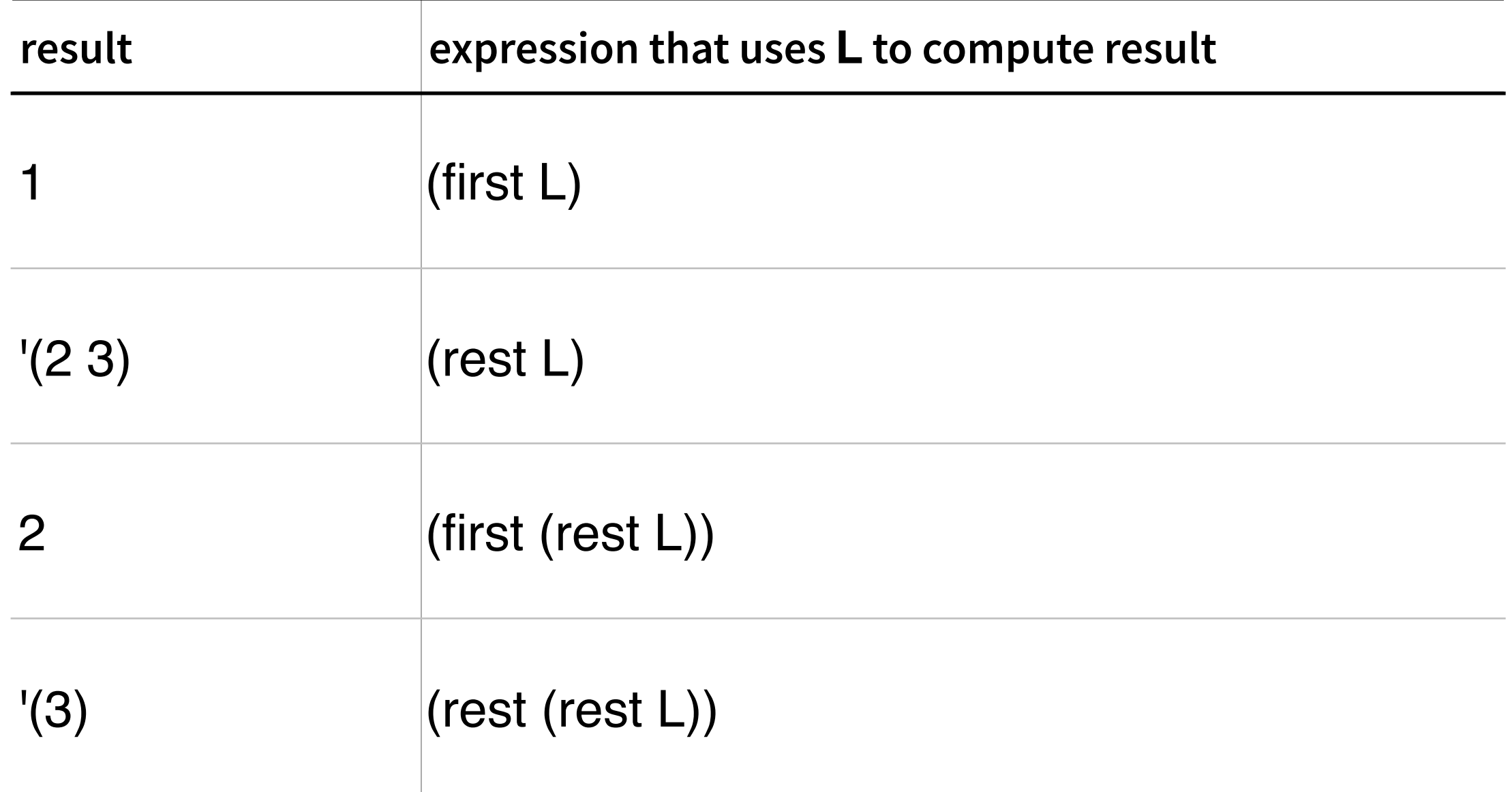